#### 04 Grammar of Graphics

#### 36-721 Statistical Graphics and Visualization

Jerzy Wieczorek

9/10/15

K ロ ▶ K @ ▶ K 할 ▶ K 할 ▶ | 할 | ⊙Q @

#### Last time

 $\triangleright$  Visual perception: quantitative comparisons, grouping and search, cognition, consistency

K ロ ▶ K 個 ▶ K 할 ▶ K 할 ▶ 이 할 → 9 Q Q →

- $\triangleright$  Plotting symbols/colors/line types and layouts in base R
- $\blacktriangleright$  HW 2 is coming up
- $\blacktriangleright$  HW 1 is graded

To clarify:

It's OK to just compare STEM vs non-STEM as the "fields"; larger dataset is **not** required, just there in case you're curious

**KORKARYKERKER POLO** 

It's OK to use RMarkdown, knitr, Sweave, etc. instead of saving plots with pdf() and png() like in HW 1

# HW 1

- ▶ A score of 1 means **Competent**: no need to revise/resubmit.
- **Any lower score means Not yet competent**: please revise following the TA's comments and resubmit.

K ロ ▶ K 個 ▶ K 할 ▶ K 할 ▶ 이 할 → 9 Q Q →

# **Today**

 $\blacktriangleright$  Grammar of Graphics concept

K ロ ▶ K @ ▶ K 할 ▶ K 할 ▶ | 할 | ⊙Q @

- $\blacktriangleright$  Tableau
- $\blacktriangleright$  ggplot2

# **Today**

Follow along:

- ► Editable code in 04\_GoG\_code.R
- ▶ Code with output examples in 04\_GoG\_code.html

KO KKOKKEKKEK E DAG

## Grammar of Graphics

- $\blacktriangleright$  Examples
- $\blacktriangleright$  Why bother
- $\blacktriangleright$  History
- $\blacktriangleright$  Components

**Kロトメ部トメミトメミト ミニのQC** 

Let's demonstrate on a small subset of diamonds dataset that comes with ggplot2 (with black-and-white theme, and larger font)

```
library(ggplot2)
theme_set(theme_bw() +
            theme(text = element text{text(size = 24)}))
dsmall = diamonds[sample(nrow(diamonds),100),]
```
"Bar chart": map discrete variable to x-axis and to color; compute counts-by-category, and map them to bar heights

```
ggplot(data = dsmall, aes(x = cut, fill = cut)) +geom_bar(stat = "bin") + coord_cartesian()
```
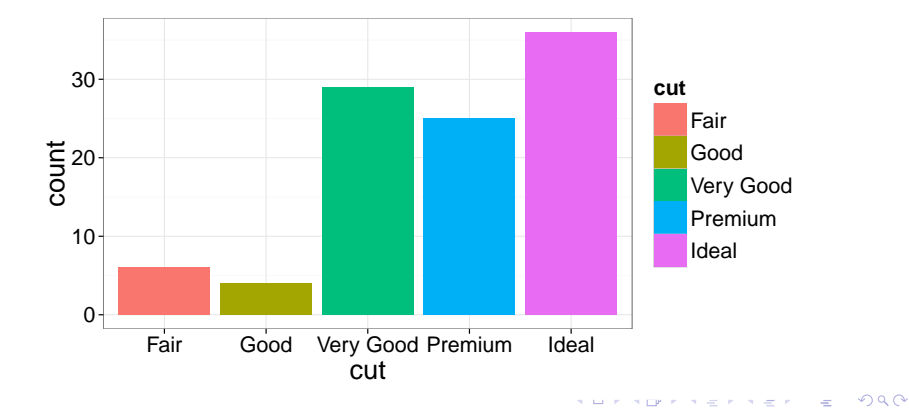

"Pie chart": set a constant radius of 1 on polar coordinates; map discrete variable to color; compute counts-by-category, and map them to angles

 $ggplot(data = dsmall, aes(x = factor(1), fill = cut)) +$ **geom\_bar**(stat = "bin") + **coord\_polar**(theta = "y")

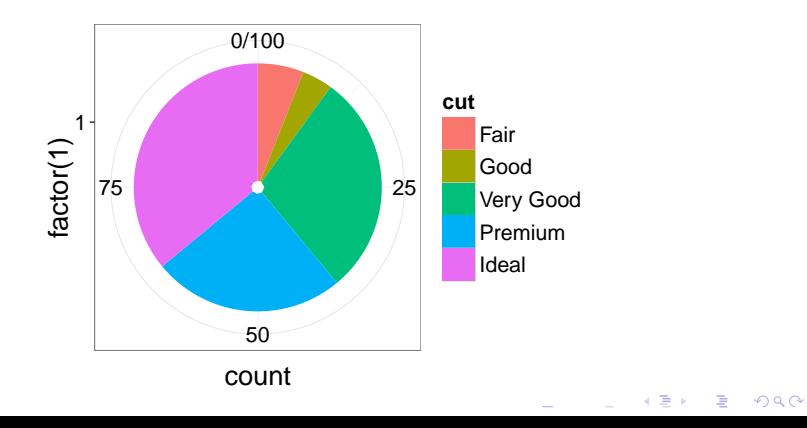

So. . . what if we map discrete variable to color **and radius** instead?

KO K K Ø K K E K K E K V K K K K K K K K K

 $ggplot(data = dsmall, aes(x = cut, fill = cut)) +$ **geom**  $bar(stat = "bin") + coord polar(theta = "y")$ 

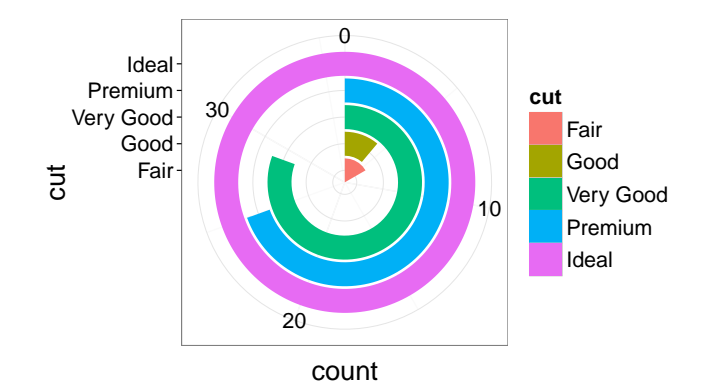

**KORK ERKER ADAM ADA** 

"Race track plot": terrible idea, considering last lecture :) but nifty example of GoG's flexibility.

"This system is capable of producing some hideous graphics . . . This system cannot produce a meaningless graphic, however." –Leland Wilkinson, [The Grammar of Graphics](http://amzn.to/1Kb2AeA)

We'll see nicer examples in R demo soon!

### Grammar of Graphics: why bother

Expressing a graph from the ground up is more flexible than "chart zoo" approach (like Excel's chart wizard)

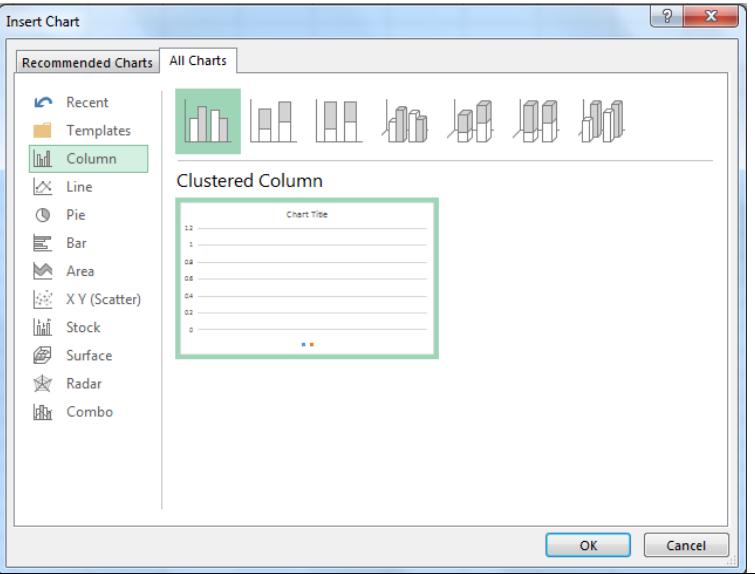

 $\Omega$ 

### Grammar of Graphics: why bother

"The grammar is useful for you both as a user and as a potential developer of statistical graphics. As a user, it makes it easier for you to iteratively update a plot, changing a single feature at a time. The grammar is also useful because it suggests the high-level aspects of a plot that can be changed, giving you a framework to think about graphics, and hopefully shortening the distance from mind to paper. It also encourages the use of graphics customised to a particular problem, rather than relying on generic named graphics." –Hadley Wickham, [ggplot2](http://amzn.to/1O1rBeM)

4 0 > 4 4 + 4 = + 4 = + = + + 0 4 0 +

# Grammar of Graphics: history and influence

- $\blacktriangleright$  Leland Wilkinson, The Grammar of Graphics
- $\blacktriangleright$  Hadley Wickham, ggplot2, popular R implementation
- $\triangleright$  [yeroon.net/ggplot2,](http://yeroon.net/ggplot2) web GUI for ggplot2
- $\blacktriangleright$  Tableau (Wilkinson now works there)
- $\triangleright$  SPSS Graphics Production Language (GPL) and Visualization Designer

K ロ ▶ K 個 ▶ K 할 ▶ K 할 ▶ 이 할 → 9 Q Q →

- $\blacktriangleright$  IBM Viz ISON
- $\blacktriangleright$  ...

## Grammar of Graphics: components

Wilkinson's grammar:

- $\blacktriangleright$  data
- $\triangleright$  trans: variable transformation (identity, bin, smooth, quantile. . . )
- $\triangleright$  scale: scale transformation (axis limits, log scale, color mapping. . . )
- $\triangleright$  coord: Cartesian, polar, map projection...
- lace element: graphic element (point, line, bar...) with attributes (color, symbol, length. . . )

KELK KØLK VELKEN EL 1990

 $\blacktriangleright$  guide: axes, legends, titles...

## Grammar of Graphics: components

ggplot2 specifications:

 $\blacktriangleright$  data

- **aes:** aesthetic attributes (position, length, color, symbol...)
- $\triangleright$  stat: statistical variable transformation (identity, bin, smooth, quantile. . . )
- $\blacktriangleright$  geom: geometric element (point, line, bar...)
- $\triangleright$  scale: scale transformation (axis limits, log scale, color mapping. . . )
- $\triangleright$  coord: Cartesian, polar, map projection...
- $\triangleright$  facet: divide into subplots / small multiples using a discrete variable

**KORKAR KERKER SAGA** 

## Grammar of Graphics: components

More on ggplot2 specifications:

- $\blacktriangleright$  Each layer has its own data, aes, stat, and geom  $\dots$  then the scale and coord are coordinated across facets
- $\blacktriangleright$  Finer control over stat summaries with group: see [documentation,](http://docs.ggplot2.org/0.9.3.1/aes_group_order.html) Oxboys example
- $\triangleright$  Of course control over guides (axes, legends, titles...) is also possible

### Grammar of Graphics: practice

Example plot from last lecture:

What data map to which aes here? What stat, geom, scale, coord are used? Any facet?

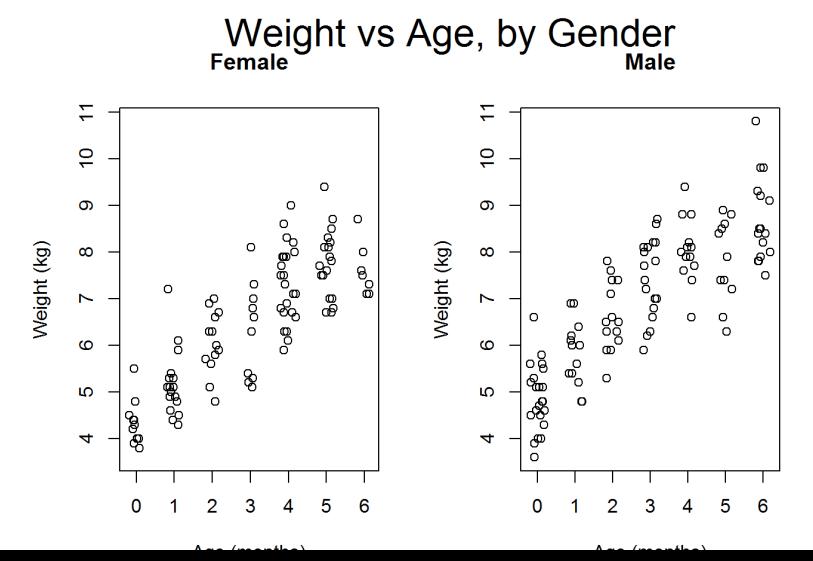

 $\Omega$ 

## Grammar of Graphics: practice

#### WHO Child Growth Standards, charts of [Length-for-age, percentiles,](http://www.who.int/childgrowth/standards/height_for_age/en/) [by gender](http://www.who.int/childgrowth/standards/height_for_age/en/)

What data map to which aes here? What stat, geom, scale, coord are used? Any facet, if we consider Boy and Girl plots side-by-side?

### Grammar of Graphics: more resources

- $\blacktriangleright$  ggplot2 [official documentation](http://docs.ggplot2.org/current)
- $\blacktriangleright$  ggplot2 [cheat sheet](https://www.rstudio.com/wp-content/uploads/2015/03/ggplot2-cheatsheet.pdf)
- ▶ [StackOverflow help for](http://stackoverflow.com/search?q=ggplot2) ggplot2
- $\triangleright$  A nice ggplot2 [tutorial](http://www.ling.upenn.edu/~joseff/rstudy/summer2010_ggplot2_intro.html)
- ▶ Wickham's book ggplot2, especially Ch 3-4; free PDF on [Springer Link](http://link.springer.com/book/10.1007/978-0-387-98141-3) through CMU
- $\triangleright$  Wilkinson's book The Grammar of Graphics, esp. last chapter "Coda"; free PDF on [Springer Link](http://link.springer.com/book/10.1007/0-387-28695-0) through CMU

**KORKARYKERKER POLO** 

#### **Tableau**

# Polished implementation of Wilkinson's "graphboard" idea [Student license](http://www.tableau.com/academic/students) (1 year free)

Follow along in R code.

We won't cover qplot(), a ggplot2 wrapper function that acts more like base R, because I find it doesn't help explain the GoG concept.

K ロ ▶ K 個 ▶ K 할 ▶ K 할 ▶ 이 할 → 9 Q Q →

### For next time

- $\triangleright$  We'll learn basic concepts of (Graphic) Design, how to apply them to your visualizations, and how to implement them in Inkscape/Illustrator
- $\triangleright$  [Install Inkscape](https://inkscape.org/) if you want to follow along
- $\triangleright$  Readings: Cairo Ch 8
- $\blacktriangleright$  I strongly recommend [The Non-Designer's Design Book](http://amzn.to/1UE37wk) (newest edition is great, but old editions OK)

4 0 > 4 4 + 4 = + 4 = + = + + 0 4 0 +

► HW 2 due Saturday at 5pm, through Blackboard